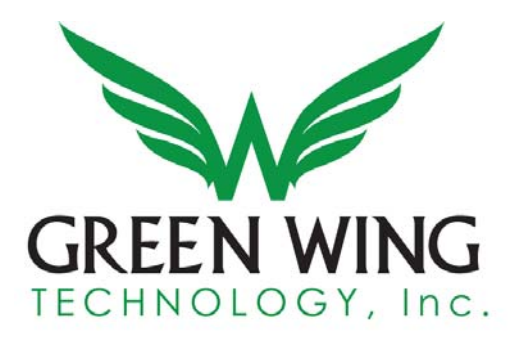

## **Inventory File Definitions**

The preferred file format is a carot  $(^\wedge)$  or pipe (|) delimited. We choose to use this file format to avoid any potential issues with a standard comma delimited file. If there are any issues creating this file, please provide the same file columns in Microsoft Excel or Access.

All fields marked with an asterisk (**\***) are required and must be present in the file. See the notes field for more detailed information.

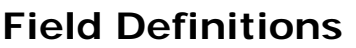

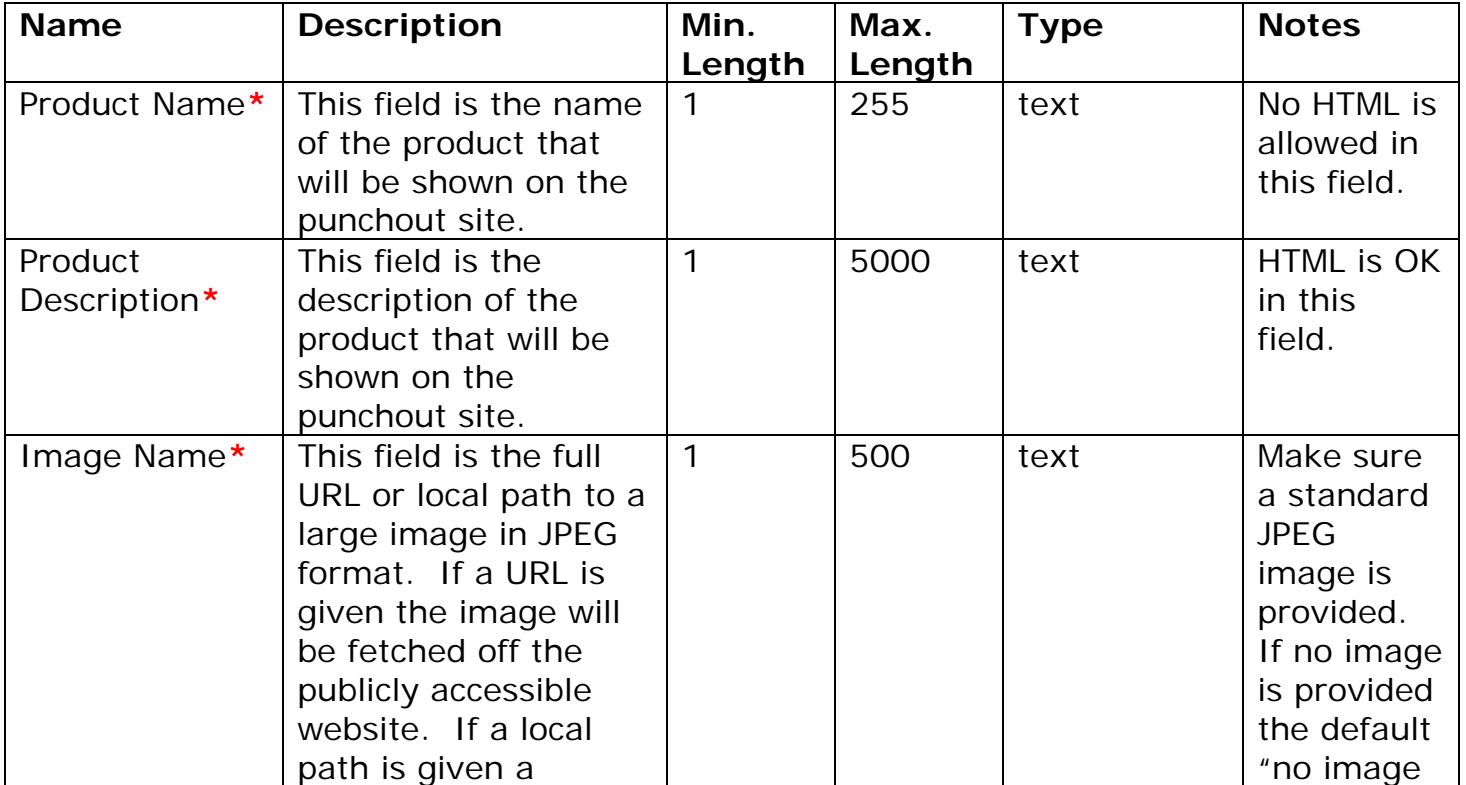

Greenwing Technology, Inc. P: 302-295-5690 F: 302-380-3258 - 1 -

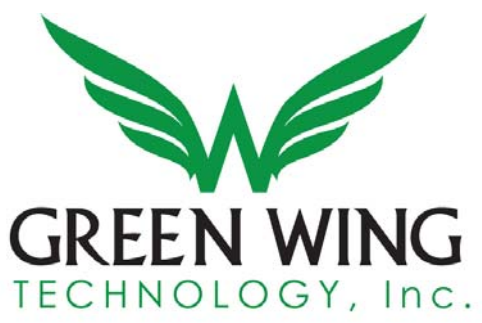

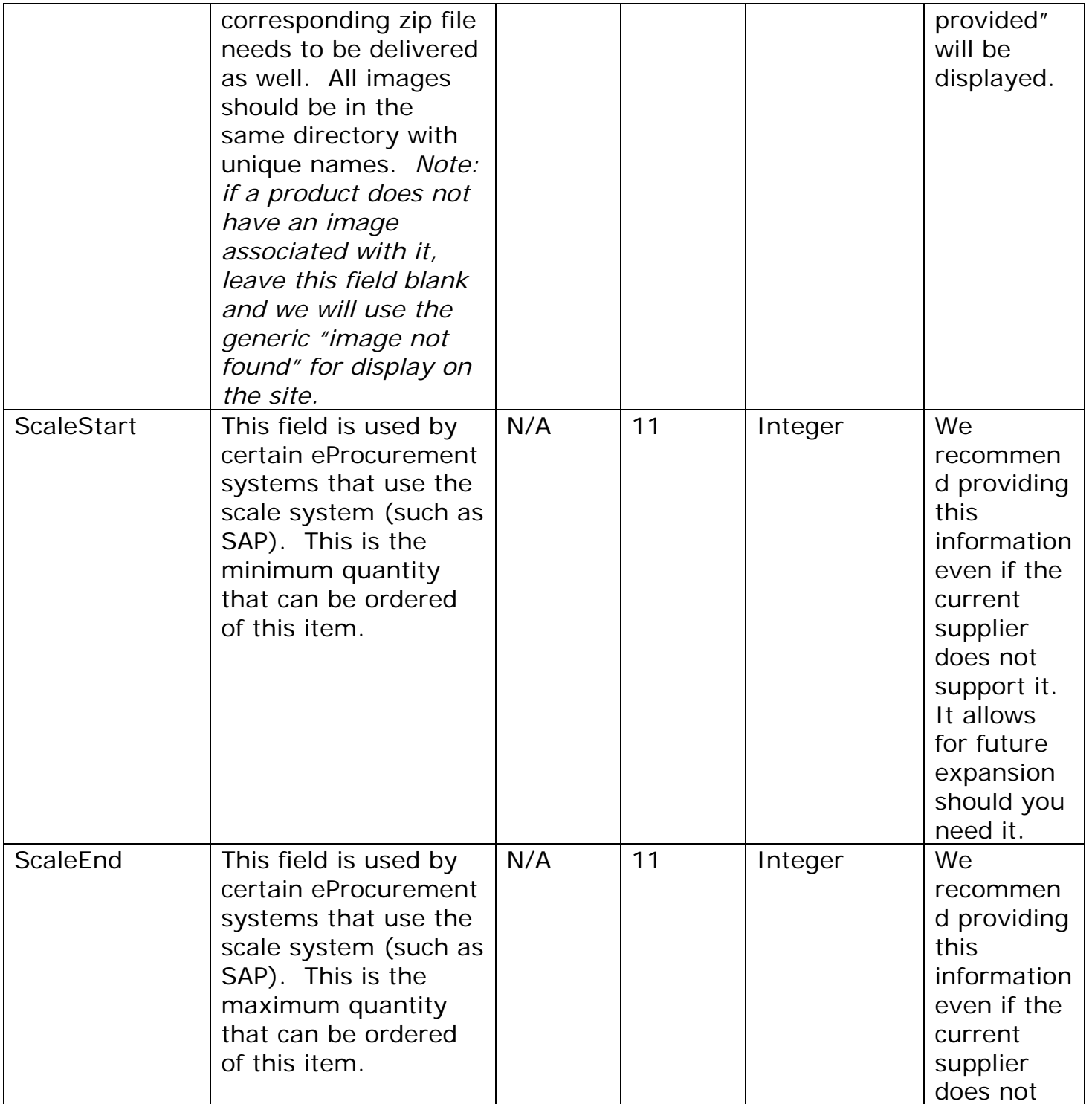

Greenwing Technology, Inc. P: 302-295-5690 F: 302-380-3258

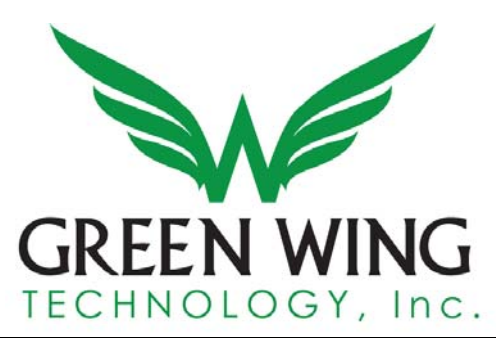

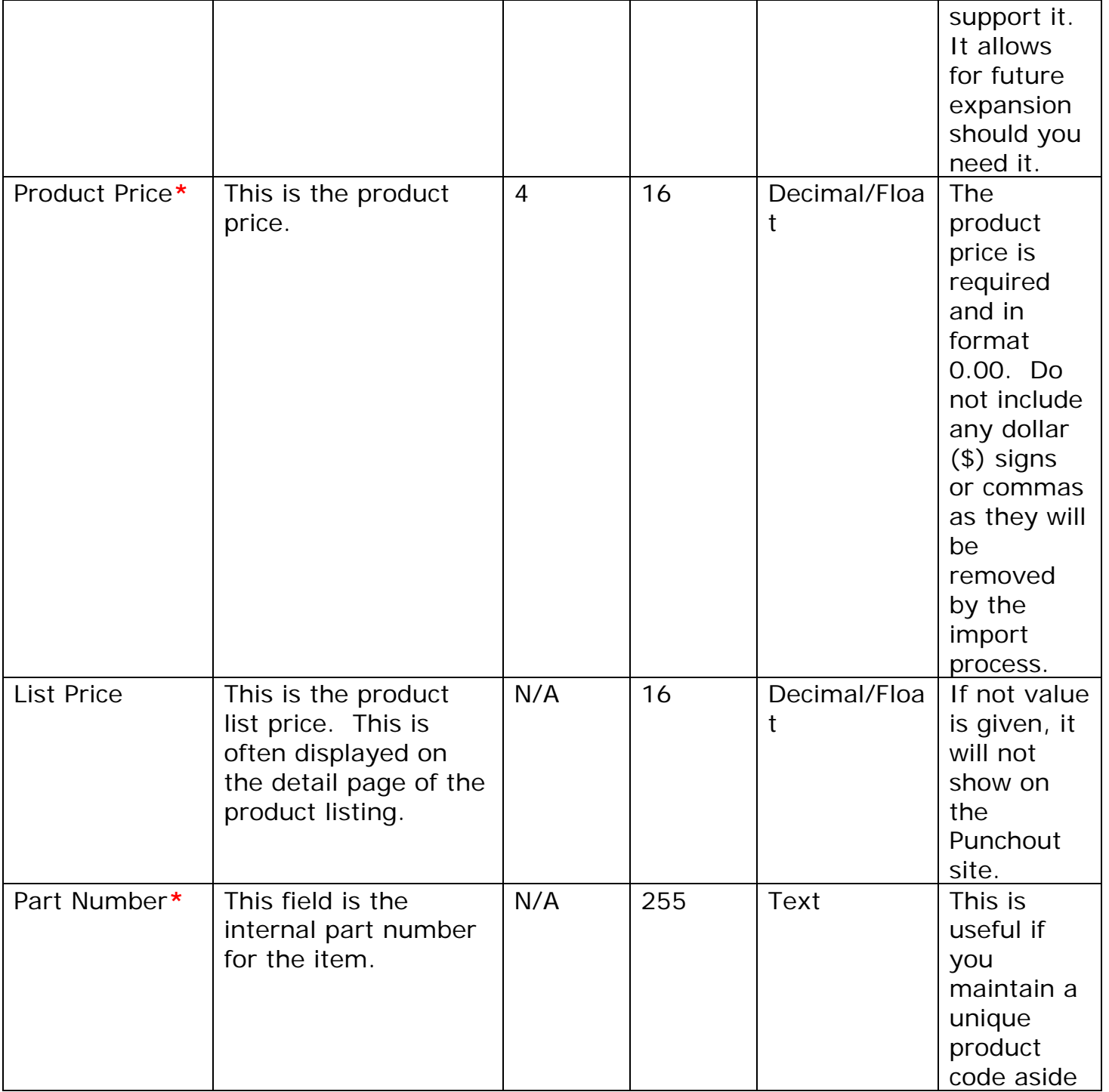

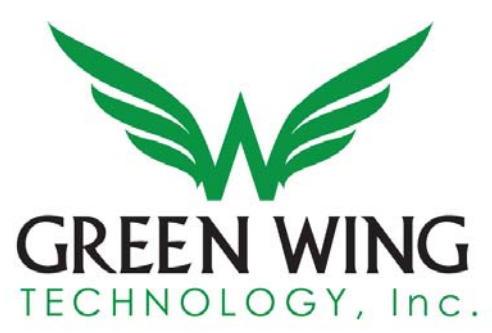

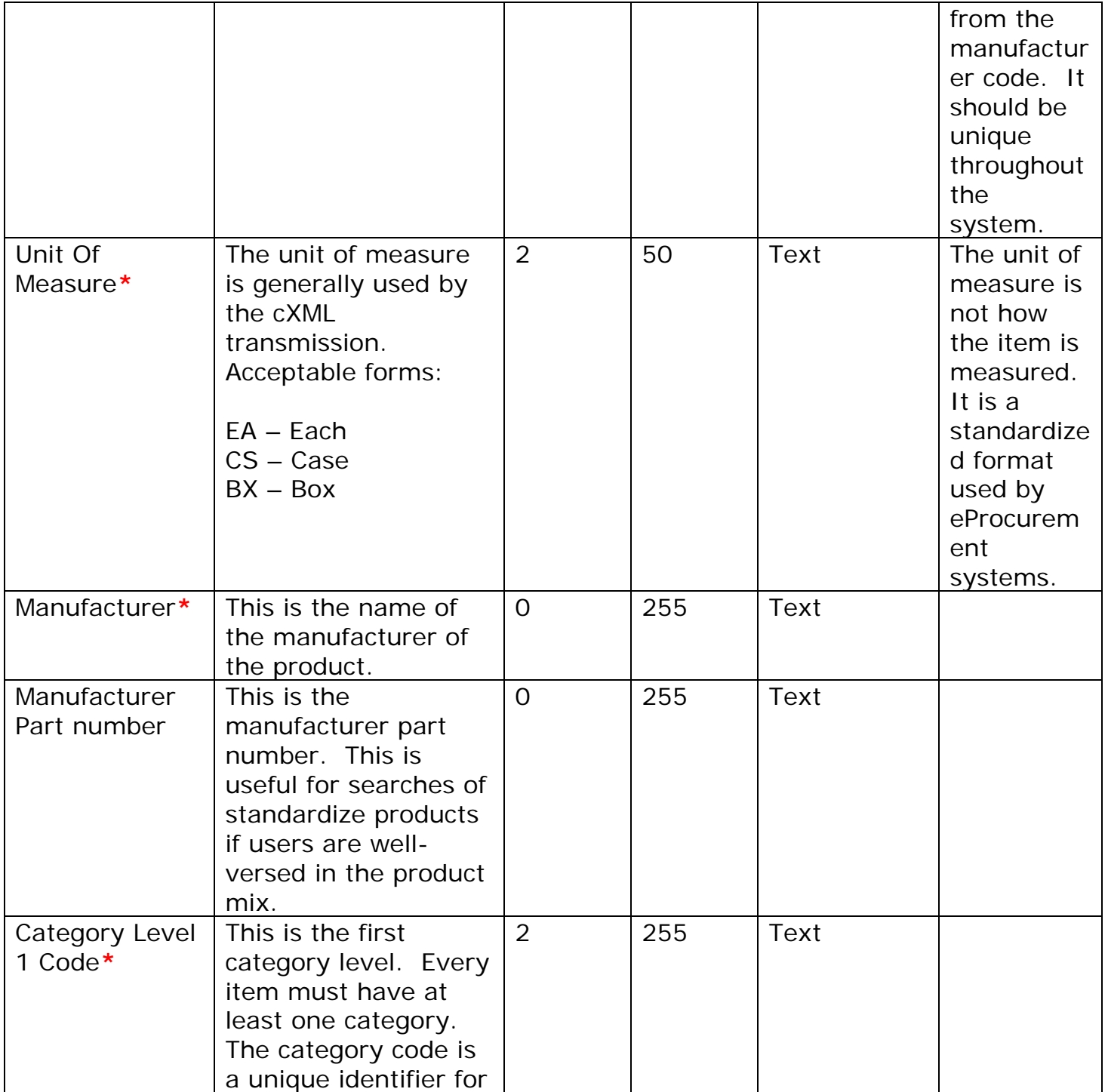

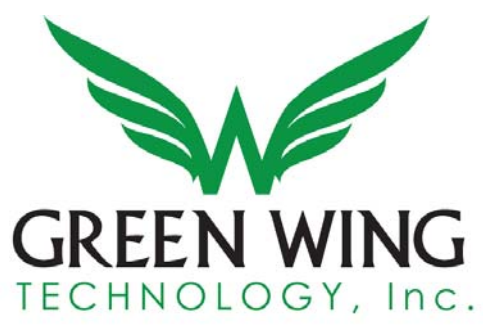

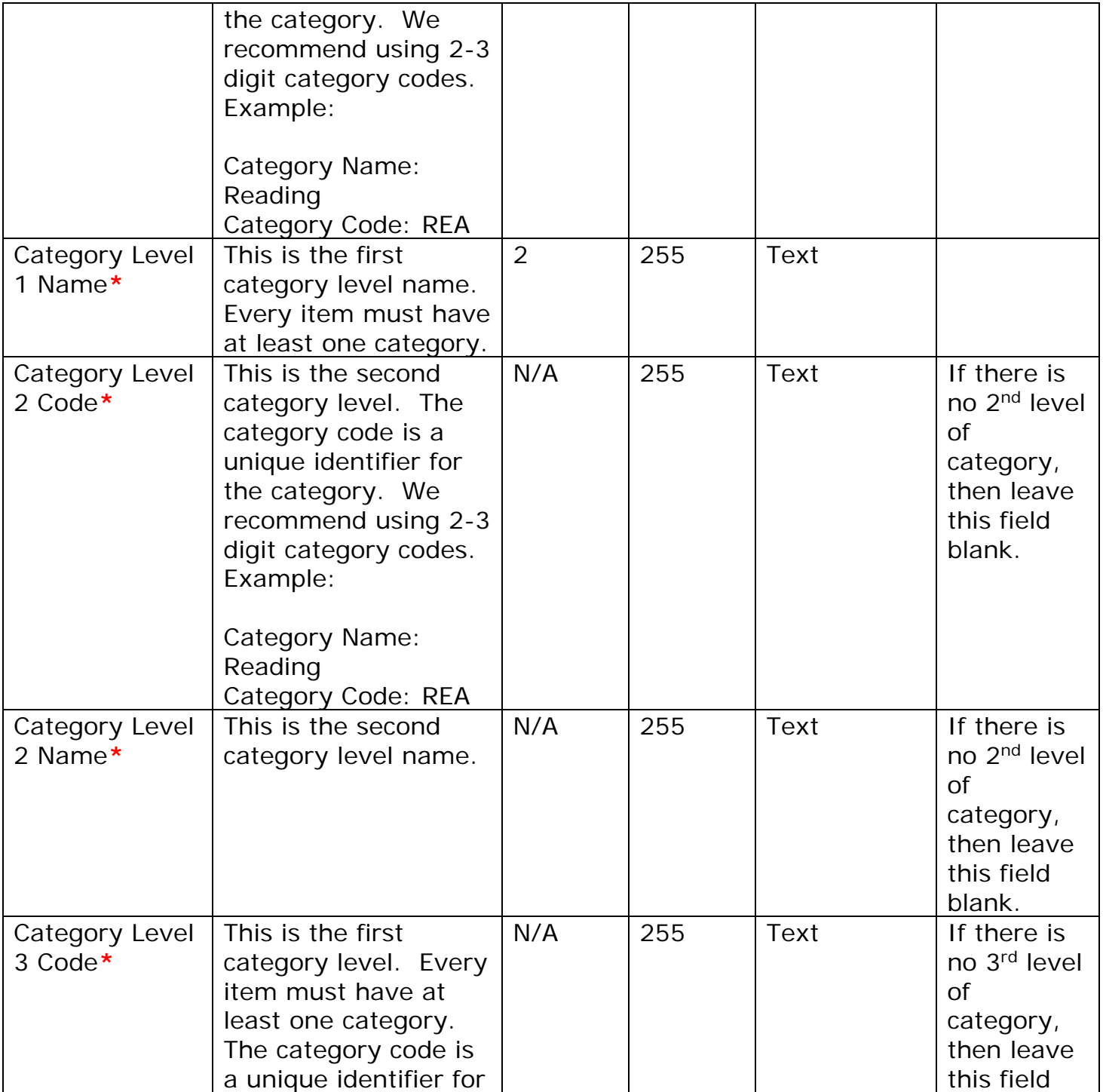

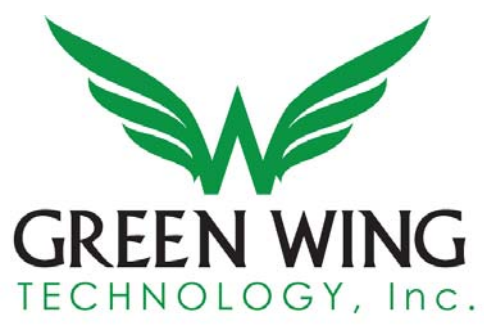

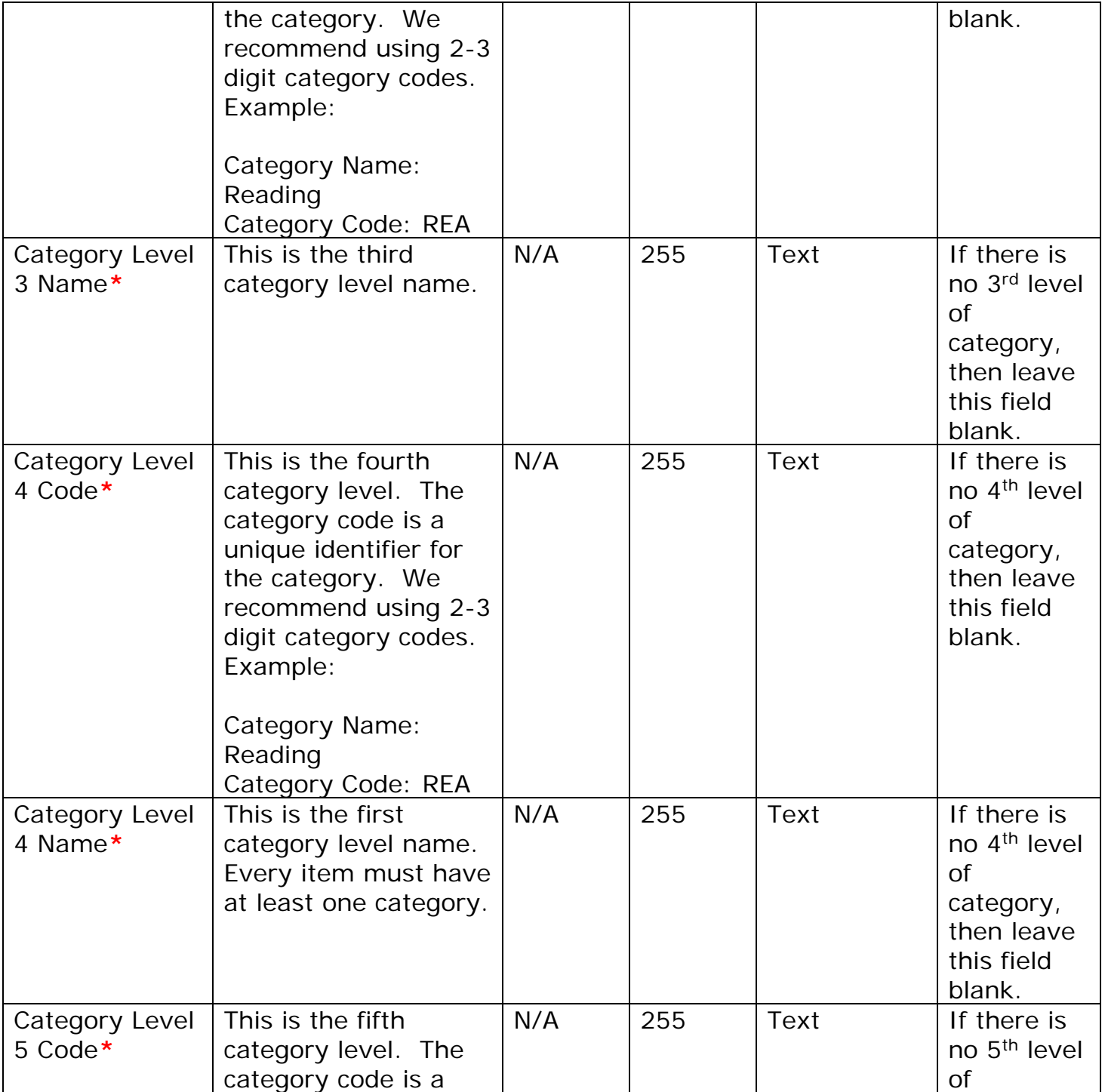

#### Greenwing Technology, Inc. P: 302-295-5690 F: 302-380-3258

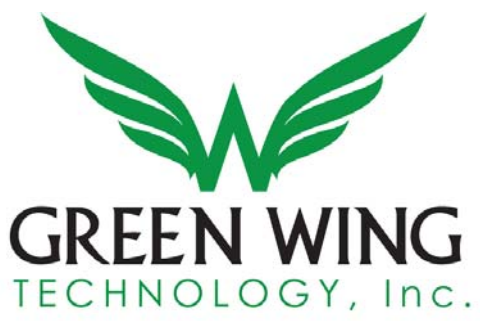

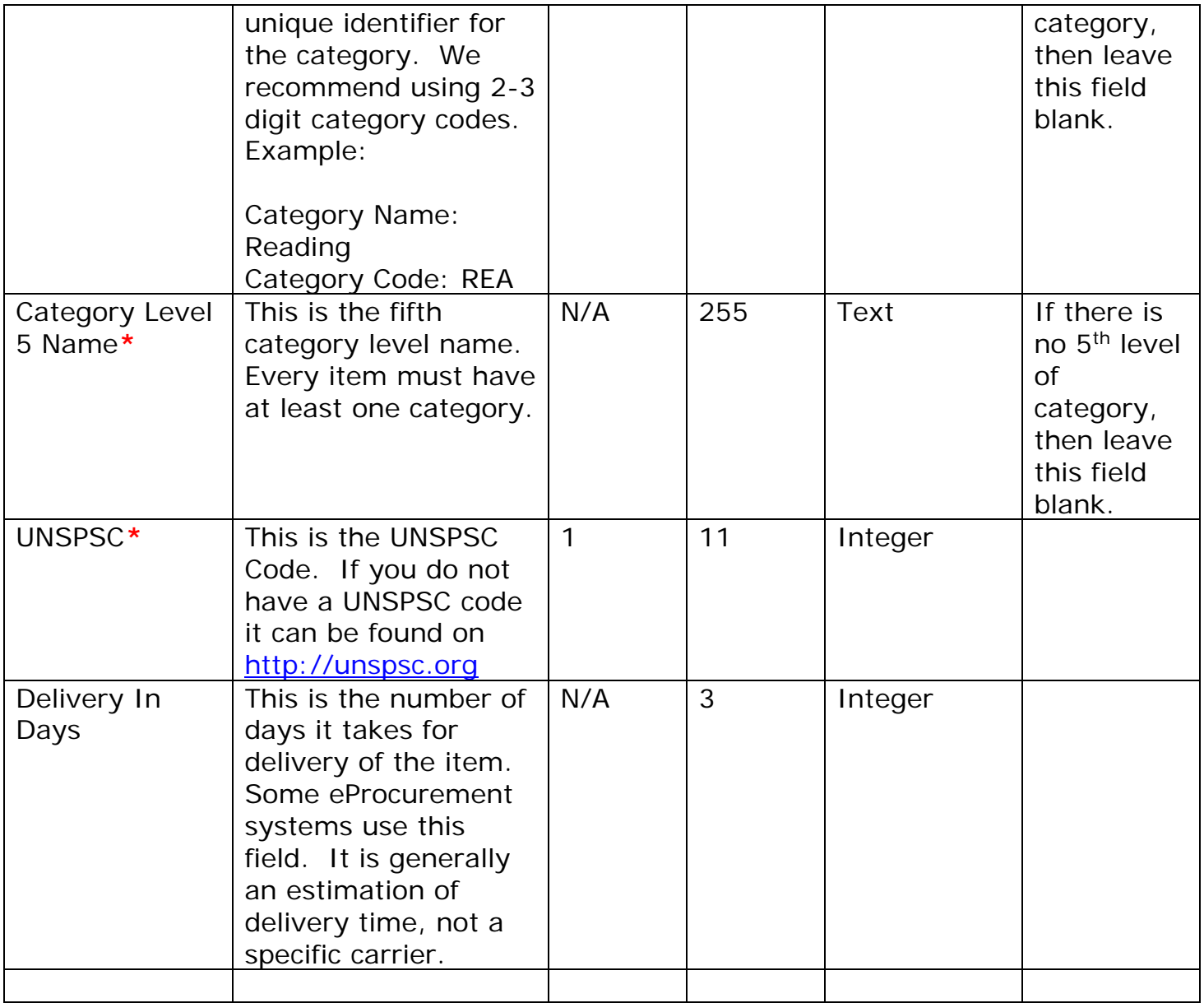

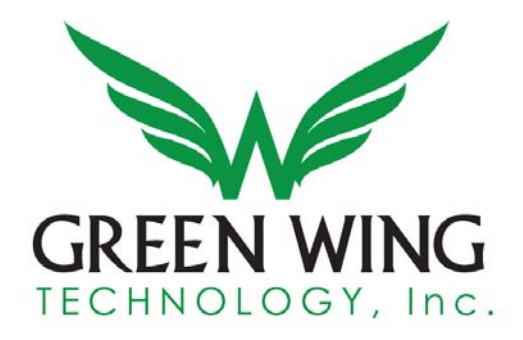

### **Categories**

The punchout system supports up to five category levels. To illustrate we will create a product with all five categories.

Our example product is a book about Math for a student in the 5<sup>th</sup> grade.

The end result is this:

Math  $\ge$  Division  $\ge$  Grade School  $\ge$  5<sup>th</sup> – 7<sup>th</sup> Grade  $\ge$  5<sup>th</sup> Grade

Math is the level 1 category. Division is the level 2 category. Grade School is the level 3 category.  $5<sup>th</sup> - 7<sup>th</sup>$  Grade is the level 4 category.  $5<sup>th</sup>$  Grade is the level 5 category.

Here is an item that has only 3 categories.

Our example product is a book about Math for a student that might apply to all grade levels.

The end result is this:

Math >> Division >> Grade School

Math is the level 1 category. Division is the level 2 category. Grade School is the level 3 category. The level 4 category is blank. The level 5 category would be blank.

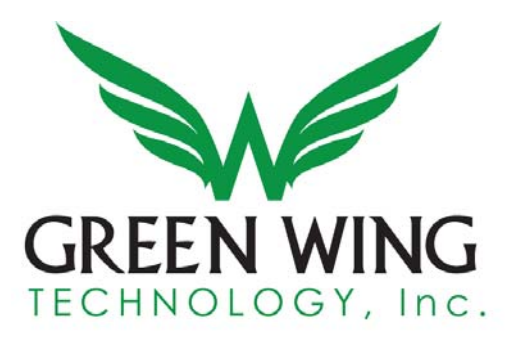

### Sample file with header (1<sup>st</sup> line) and two product lines (2<sup>nd</sup> & 3<sup>rd</sup> lines):

Product name|Product Description|image name|product price|part number|Unit Of Measure|manufacture|manufacture part number|category level1 code|category level1 name|category level2 code|category level2 name|category level3 code|category level3 name|category level4 code|category level4 name|category level5 code|category level5 name|UNSPSC

Reading Comprehension DVD (Qty 1-9)|Nobody's sharper than Marko the Pencil when it comes to helping students learn to read for meaning and prepare for tests. His tips are super effective and his outrageous antics keep students on task. With Marko's guidance, students ace a practice test by learning how to read passages, find key words, and determine the best answers. YouTube Approx. 46 min. Grades 2-4.

|http://rocknlearn.com/artwork/art/dvd\_jpegs\_for\_web/rl200\_w.jpg

|19.99|RL200|EA|Rock 'N Learn|RL200|RLA|Reading & Language

Arts|RL|Reading|BO|Books|RH|Random House|PB|Paperback|60102308

Reading Comprehension DVD (Qty 10-25)|Nobody's sharper than Marko the Pencil when it comes to helping students learn to read for meaning and prepare for tests. His tips are super effective and his outrageous antics keep students on task. With Marko's guidance, students ace a practice test by learning how to read passages, find key words, and determine the best answers. Approx. 46 min. Grades 2-4.

|http://rocknlearn.com/artwork/art/dvd\_jpegs\_for\_web/rl200\_w.jpg

|16.99|RL200|EA|Rock 'N Learn|RL200|RLA|Reading & Language

Arts|RL|Reading|BO|Books|RH|Random House|PB|Paperback|60102308

Greenwing Technology, Inc. P: 302-295-5690 F: 302-380-3258 - 9 -

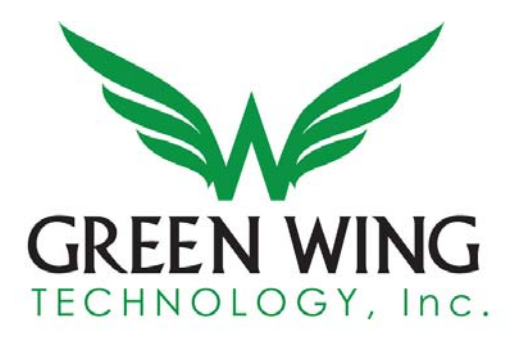

## **Inventory File Delivery**

Inventory files should be pushed via FTP or SFTP to the server via FTP or SFTP at any time before 2:30AM (EST) to allow the file to complete transmission. Up to two IP addresses may be allowed to connect to the FTP/SFTP server.

The inventory will be imported during the nightly process at 3AM (EST). Depending on the size of the inventory the import can take as little as 15 minutes, as much as 2 hours. During this time the Punchout will be unavailable.

Greenwing staff monitor this process and any failures are sent immediately to our technical staff for investigation.

# **Inventory Image Options**

For large inventories (over 10,000 products) we recommend sending a full URL path to a thumbnail, small and large image instead of one image. These images will be loaded remotely off your server instead of downloaded and hosted locally. This cuts down image processing time and the need for storing the images on both servers.

> Greenwing Technology, Inc. P: 302-295-5690 F: 302-380-3258  $-10-$